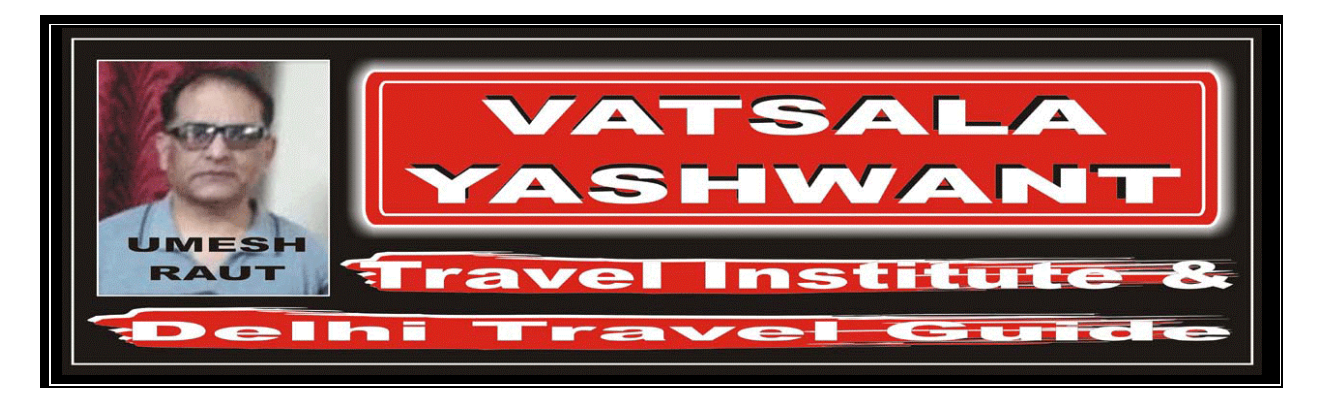

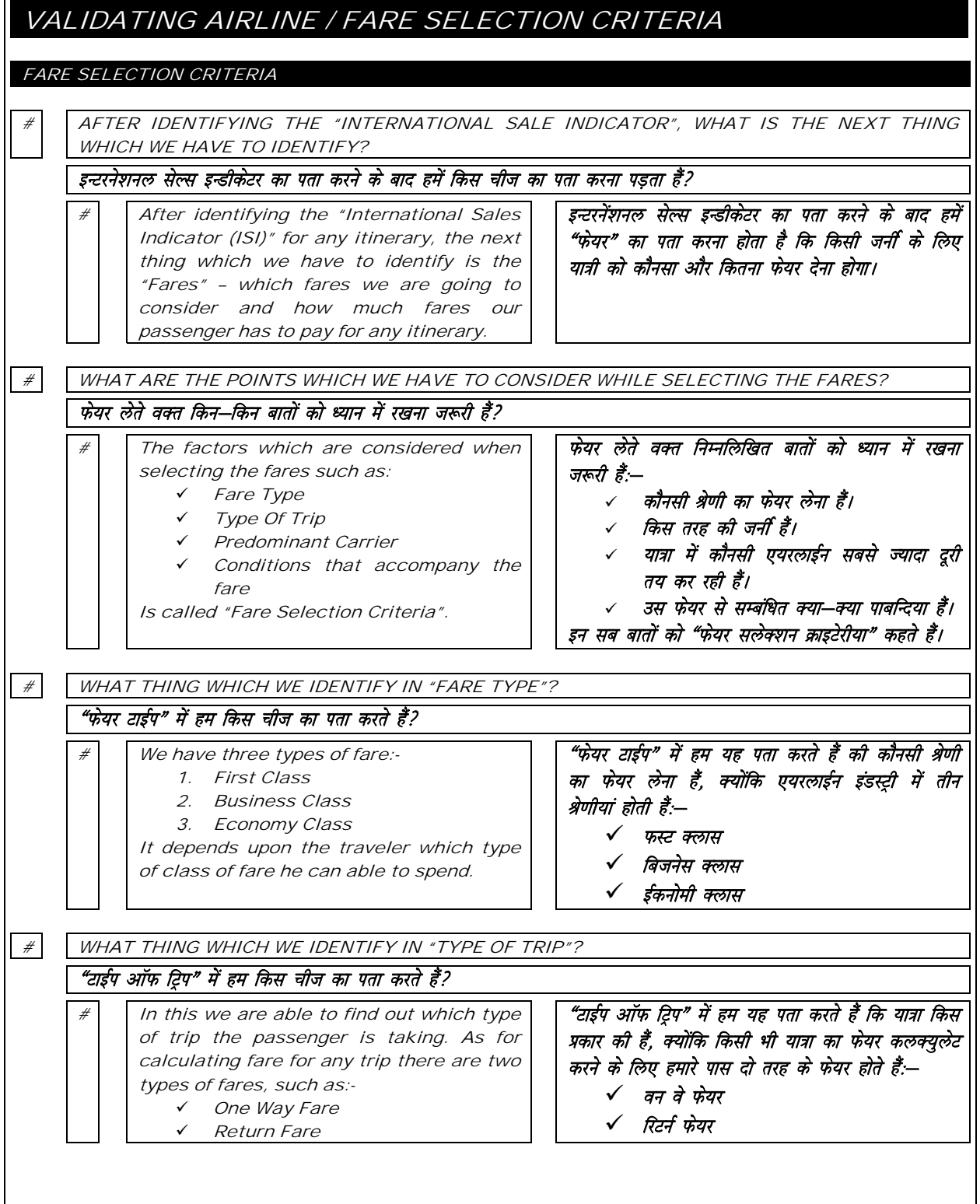

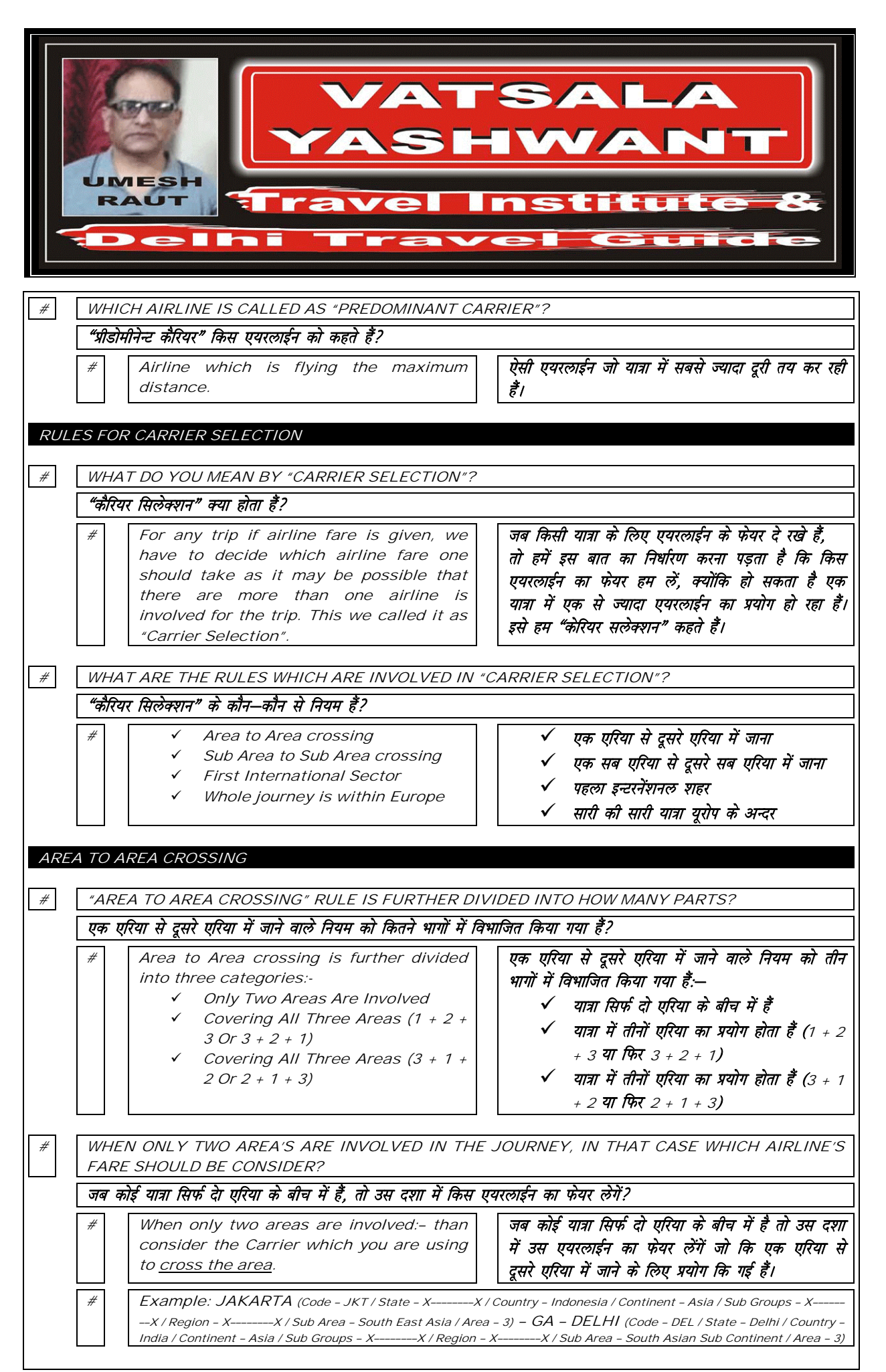

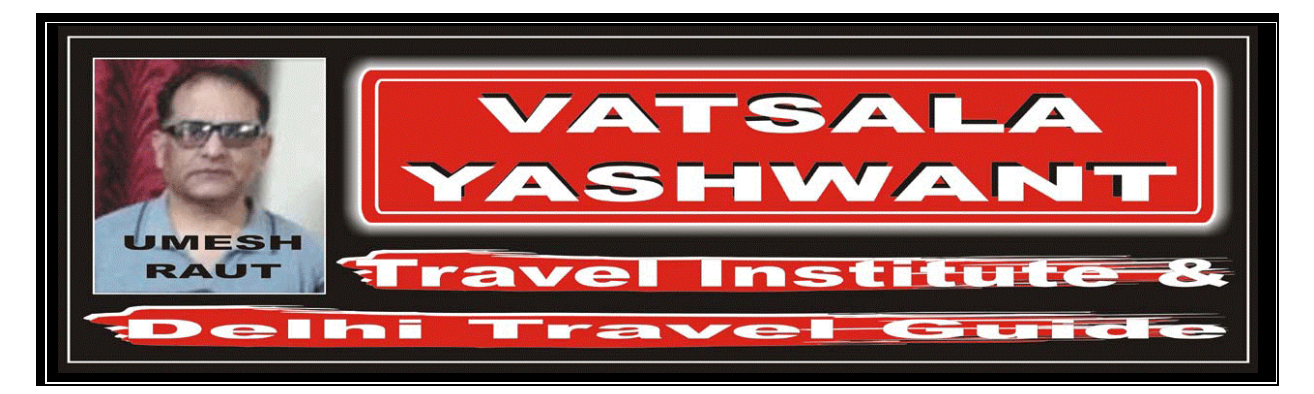

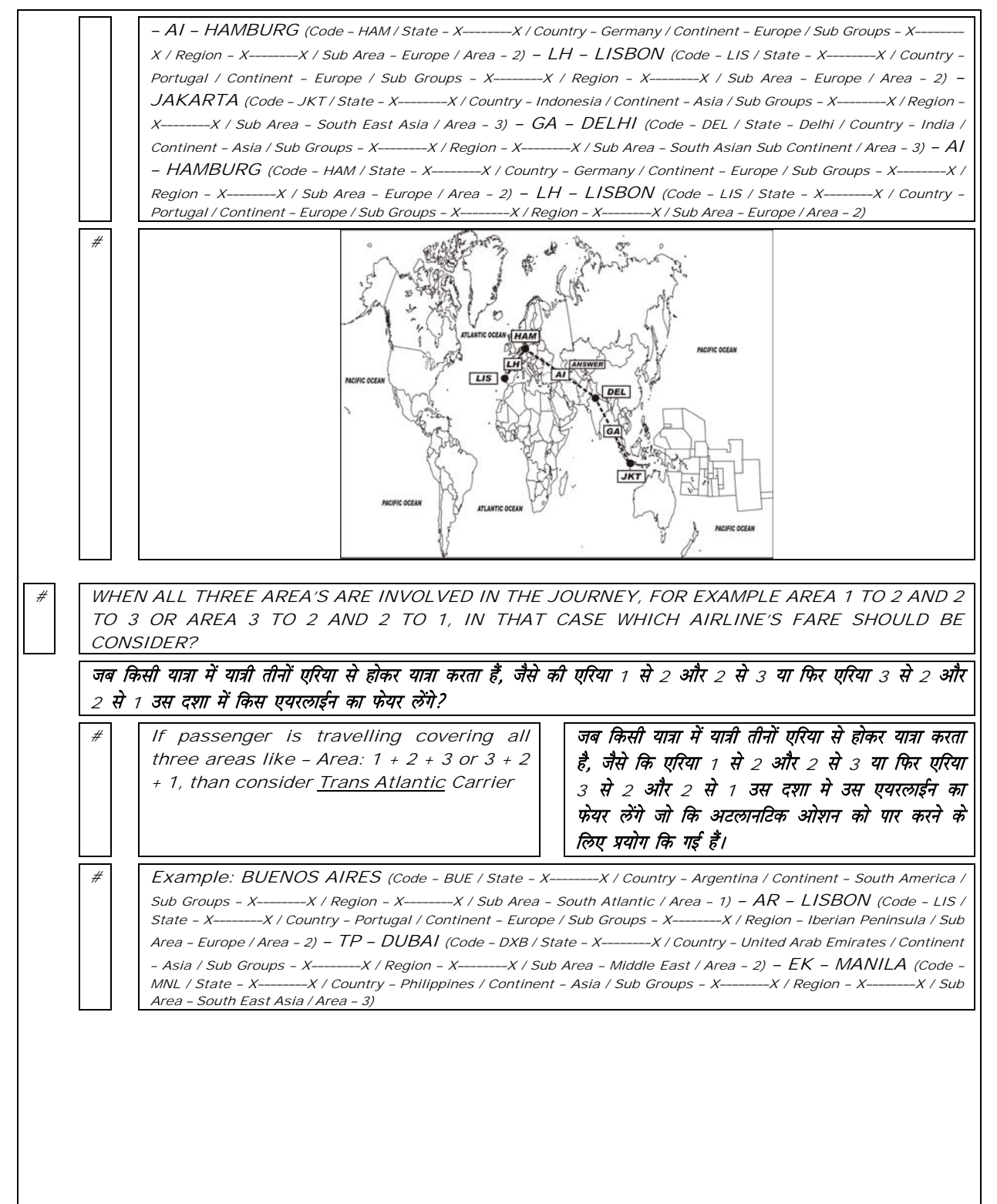

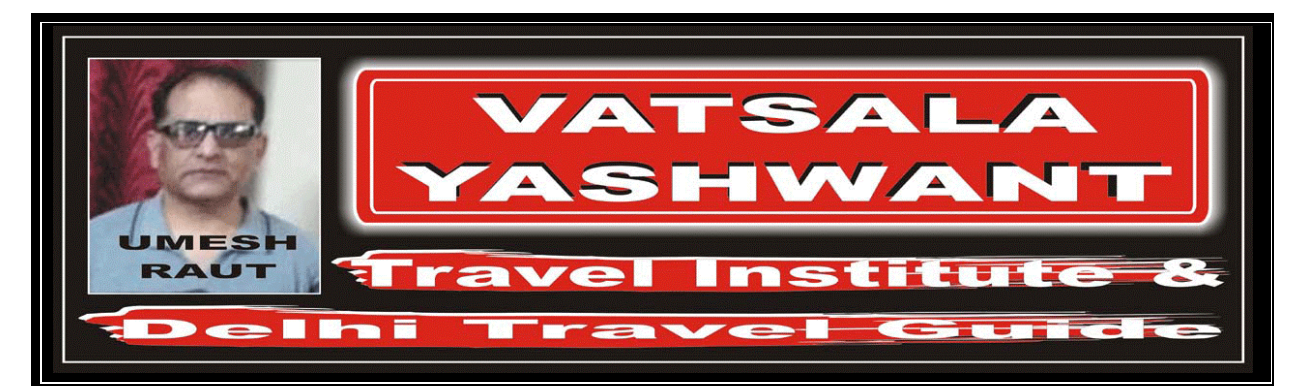

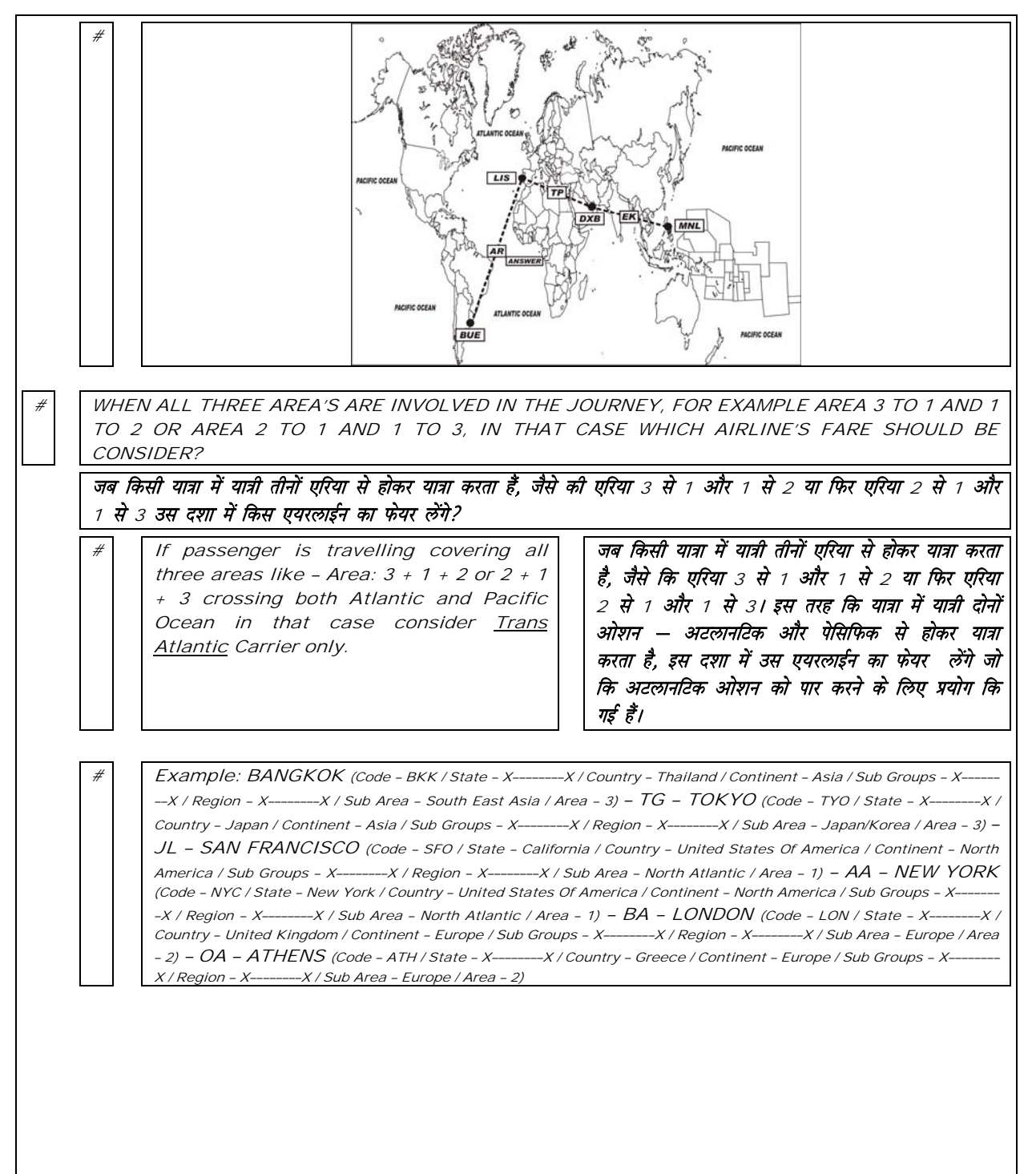

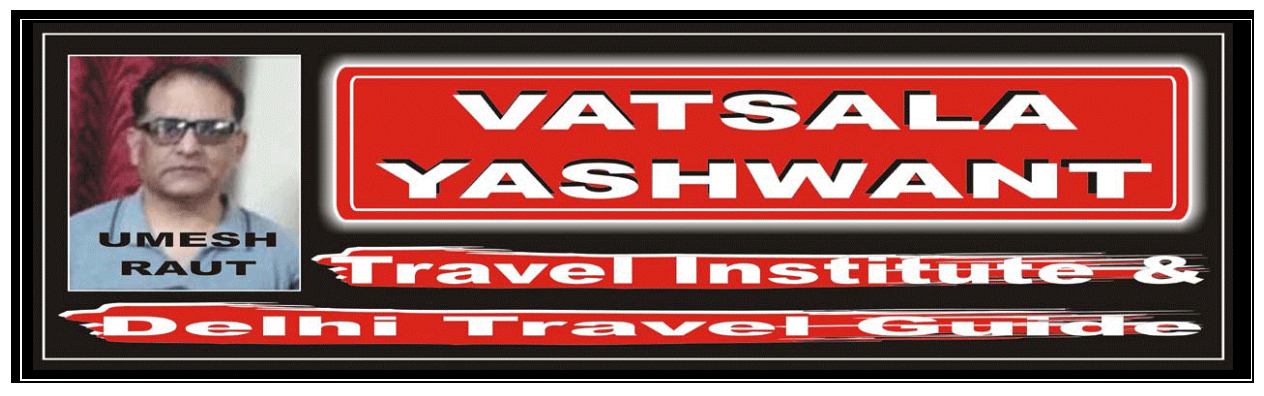

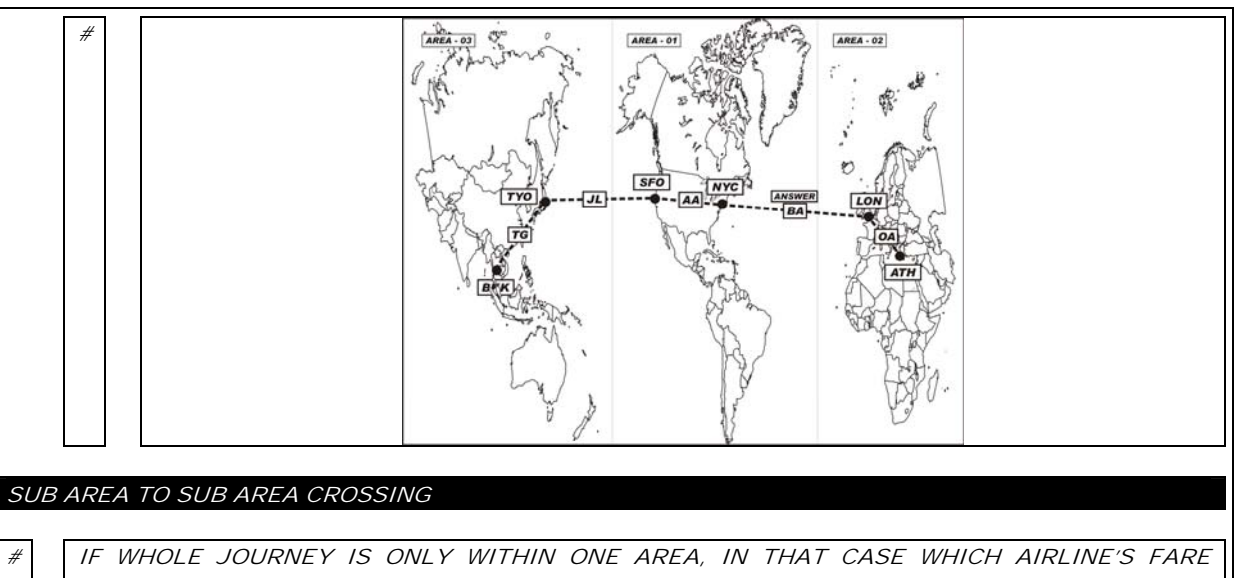

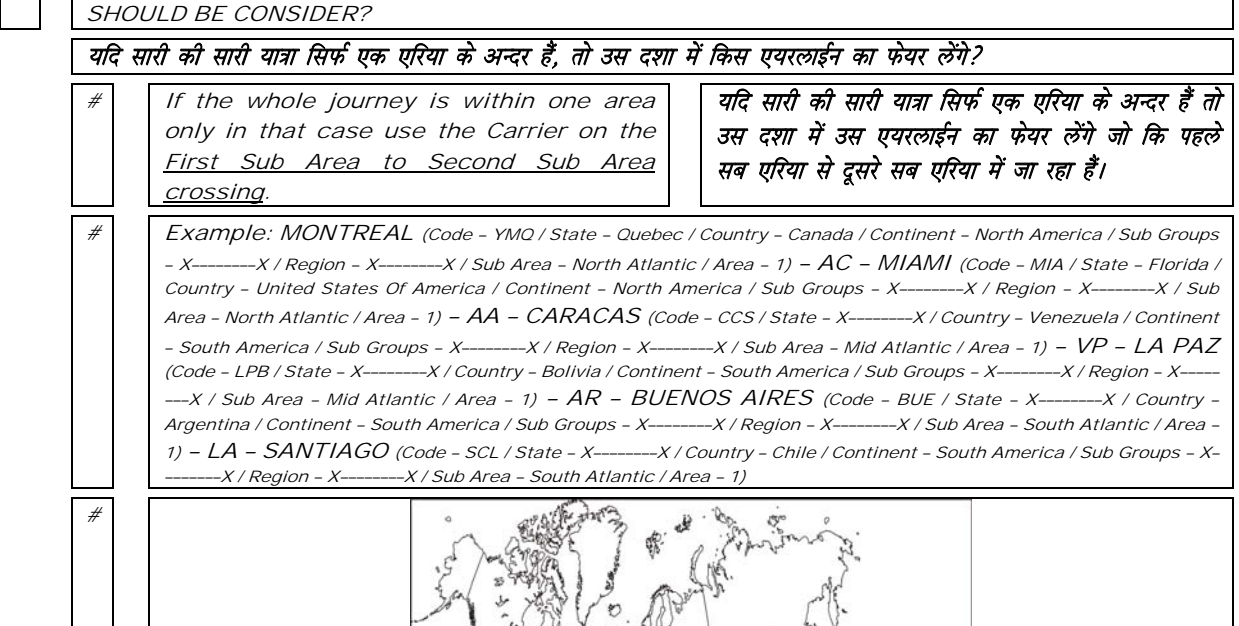

5

 $SCL$  $\overline{L}$ 

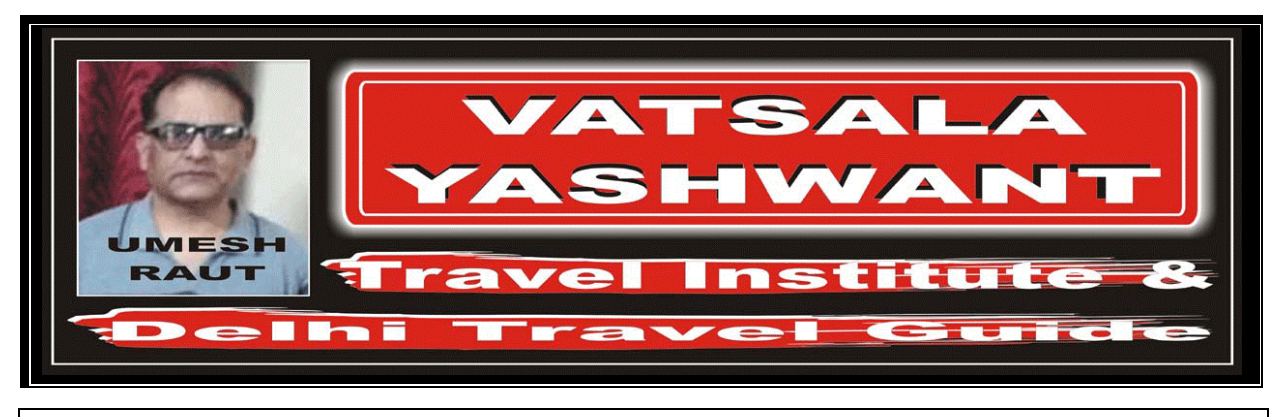

## WITHIN ONE SUB AREA ONLY

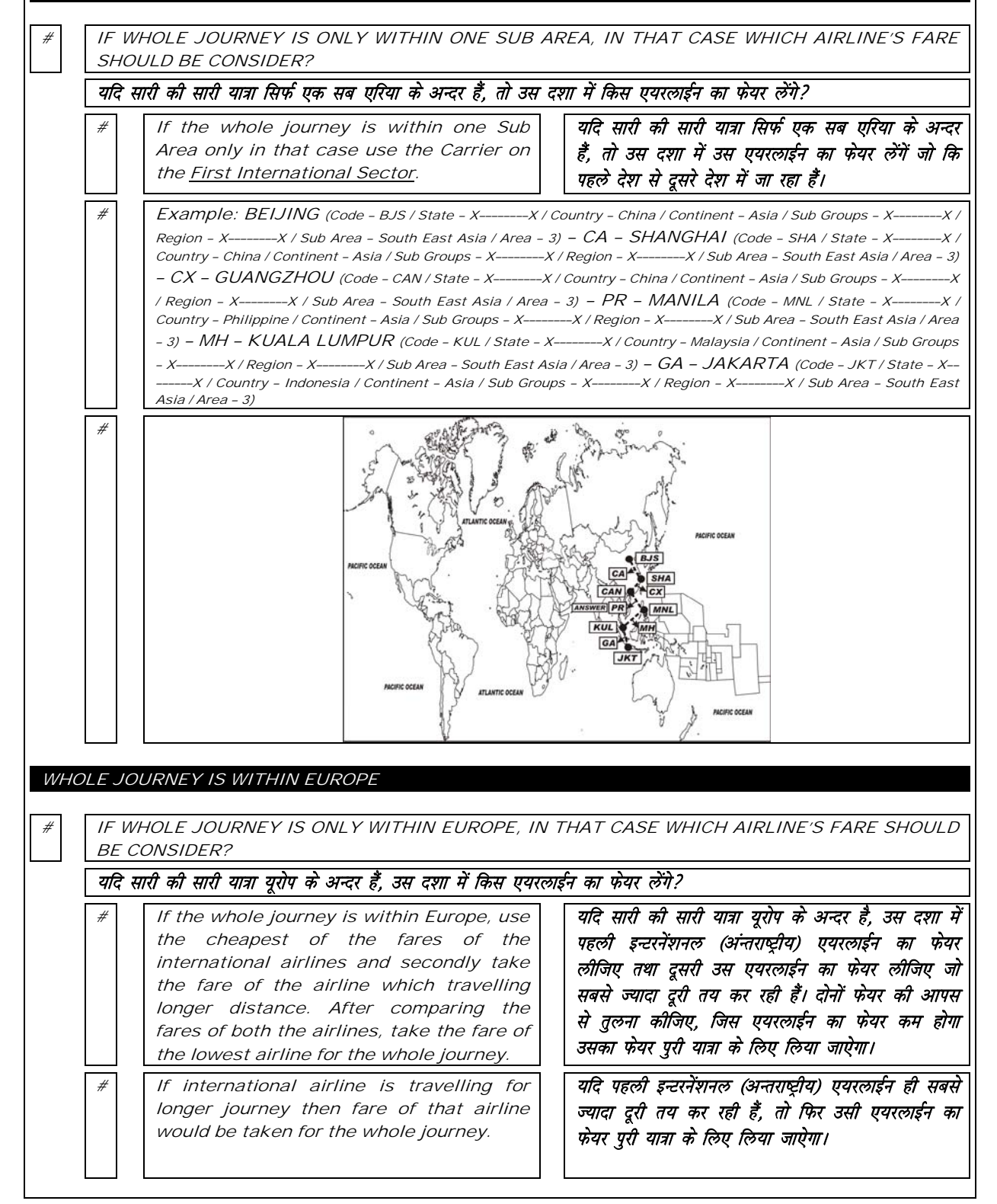

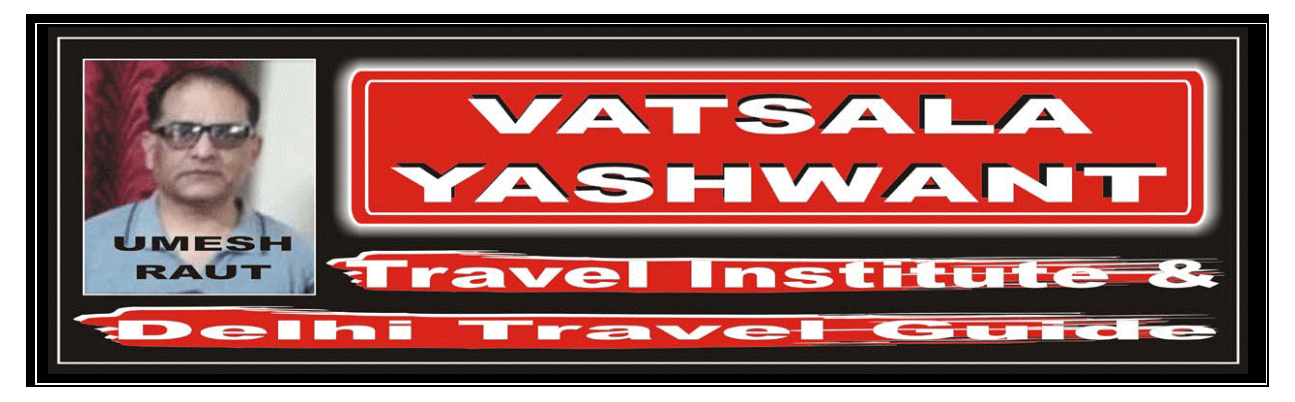

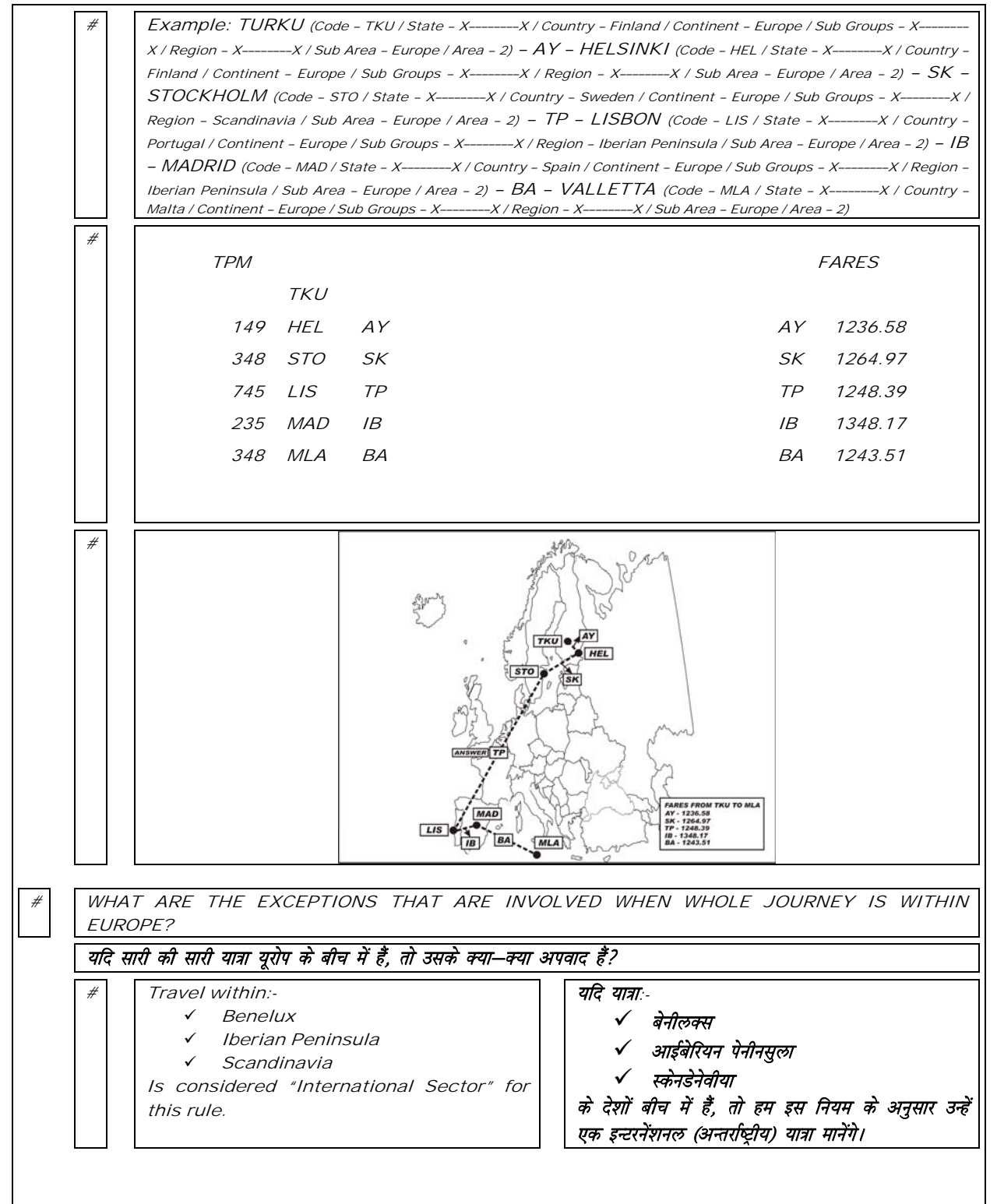

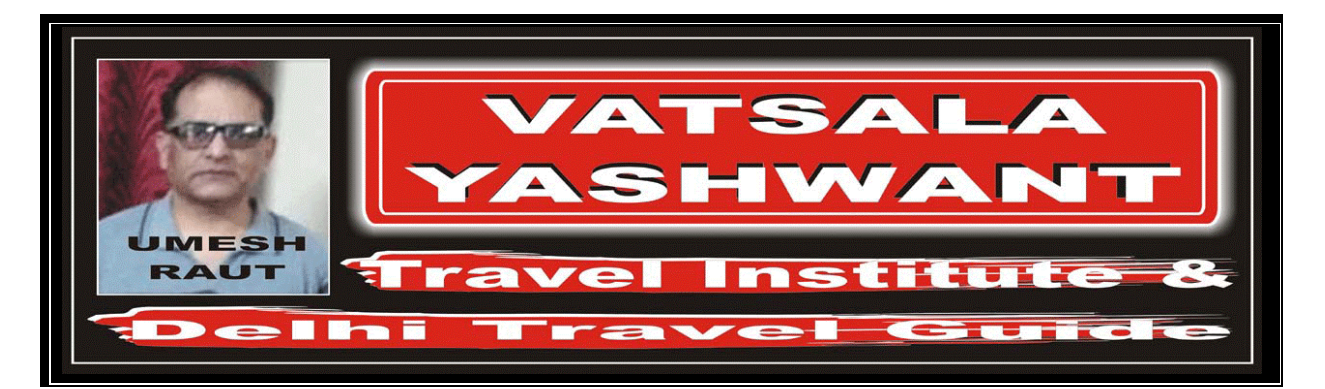

## VALIDATING AIRLINE

 $\sqrt{\#}$  WHICH AIRLINE IS CALLED AS "VALIDATING AIRLINE"?

## वेलिडेटिंग एयरलाईन कौनसी एयरलाईन होती हैं?

 $#$  The airline issuing the Ticket and whose numeric code is printed on the ticket.

ऐसी एयरलाईन जो कि हवाई जहाज़ का टिकट जारी करती हैं तथा उसका न्यूमेरीक कोड (संख्यात्मक संकेत) टिकट पर अंकित होता हैं।